```
[File]
         DescText = "HMS Anybus-S EtherNet/IP";
        CreateDate = 01-08-2002;
        CreateTime = 07:02:13;ModDate = 10-14-2008;
        ModTime = 13:42:55;
        Revision = 2.01;
[Device]
         VendCode = 90;
         VendName = "HMS Networks";
        ProdType = 12; ProdTypeStr = "Communications Adapter";
        ProdCode = 14;May = 2;MinRev = 1; ProdName = "Anybus-S EtherNet/IP";
         Catalog = "Anybus-S EtherNet/IP";
[Device Classification]
         Class1 = EtherNetIP;
[Params]
         Param1 =
                0, \frac{1}{2} first field shall equal 0
                  ,, $ path size,path
                 0x0000,<br>0xC7, $ descriptor<br>$ data type :
                 0xC7, \frac{1}{5} data type : 16-bit Unsigned Integer 2,
                                          $ data size in bytes<br>$ name
                 "Output Size",<br>"".
                 "",<br>"",<br>$ help;
                 "",<br>0,504,16,                        $ help string<br>$ min, max, de
                                           $ min, max, default data values
                  ,,,, $ mult, dev, base, offset scaling not 
used
                  ,,,, $ mult, dev, base, offset link not used
                 ; https://www.facebook.com/spaces/accimal places/not/used/
        Param2 =0, $ first field shall equal 0
                 ,, \frac{1}{2} is \frac{1}{2} ath size, path
                 0x0000, $ descriptor
                 0xC7, $ data type : 16-bit Unsigned Integer
                 2,<br>"Input Size", \begin{array}{ccc} \text{S} & \text{data size in bytes} \\ \text{S} & \text{name} \end{array}"Input Size", \overline{ }"",
                 "",<br>"",<br>$ help
                 "",<br>0,504,16,                       $ help string<br>$ min, max, de
                                           $ min, max, default data values
                  ,,,, $ mult, dev, base, offset scaling not 
used
                  ,,,, $ mult, dev, base, offset link not used
                 ; https://www.facebook.com/subsetted/subsetted/subsetted/subsetted/subsetted/subsetted/subsetted/subsetted/subsetted/subsetted/subsetted/subsetted/subsetted/subsetted/subsetted/subsetted/subsetted/subsetted/subsetted/subse
         Param3 =
                0, S reserved, shall equal 0
                 %,<br>0x0000,<br>$ Descriptor $ Spessiptor $ Descriptor
                                          $ Descriptor
                 0xC8, $ Data Type
                 4, $ Data Size in bytes
                 "RPI Range",<br>"", $ name $ name $ parts
                                           $ units
```

```
"",<br>2000,3200000,10000, $ help string<br>$ min, max, do
                                                $ min, max, default data values
                   , \ldots $ mult, div, base, offset scaling
                    ,,,, $ mult, div, base, offset links
                   ; \frac{1}{5} decimal places
[Assembly]
         Revision = 2;
         Assem100 = "INPUT",
, where \mathcal{L} is the set of \mathcal{L} 504,
                   0x0000,
 ,,
                   4032, ;Assem150 = "OUTPUT",
, where \mathcal{L} is the set of \mathcal{L} 504,
                   0x0000,
 ,,
                   4032, ;[Connection Manager]
         Connection1 = 0 \times 04030002,
                                                $0-15 = supported transport classes<br>$16 = trigger: cyclic
                                                $ 16 = trigger: cyclic<br>\n$ 17 = trigger: change$ 17 = trigger: change of state<br>\n$ 18 = trigger: application$ 18 = trigger: application<br>\n$ 19-23 = trigger: reserved$ 19-23 = trigger: reserved<br>\n$ 24 = transport type: 11$ 24 = transport type: listen-only<br>\n$ 25 = transport type: input-only$ 25 = transport type: input-only<br>\n$ 26 = transport type: exclusive-= transport type: exclusive-
owner
                                                $ 27 = transport type: redundant-
owner
                                                $ 28-30 = reserved<br>\n$ 31 = Client =$31 = Client = 0 / Server = 1<br>$0 = 0->T fixed size supported
                   0 \times 44640405, \qquad \qquad \xi \quad 0 \qquad \qquad = 0 \rightarrow T fixed size supported
                                                $ 1 = 0->T variable size supported
                                                $ 2 = T->0 fixed size supported
                                                $ 3 = T->0 \text{ variable size supported}$ 4-5 = 0->T$ number of bytes perslot (obsolete)
                                                $ 6-7 = T->0 number of bytes per
slot (obsolete)
                                                $ 8-10 = 0->T Real time transfer
format
                                                $ 11 = reserved<br>\n$ 12-14 = T->O Real= T->0 Real time transfer
format
                                                $ 15 = reserved<br>$ 16 = 0->T comp
                                                            = 0->T connection type: NULL
                                                $ 17 = 0->T$ connection type:MULTICAST
                                                $ 18 = 0->T$ connection type:POINT2POINT
                                                $ 19 = 0->T$ connection type:reserved
                                                 $ 20 = T->0 connection type: NULL
```
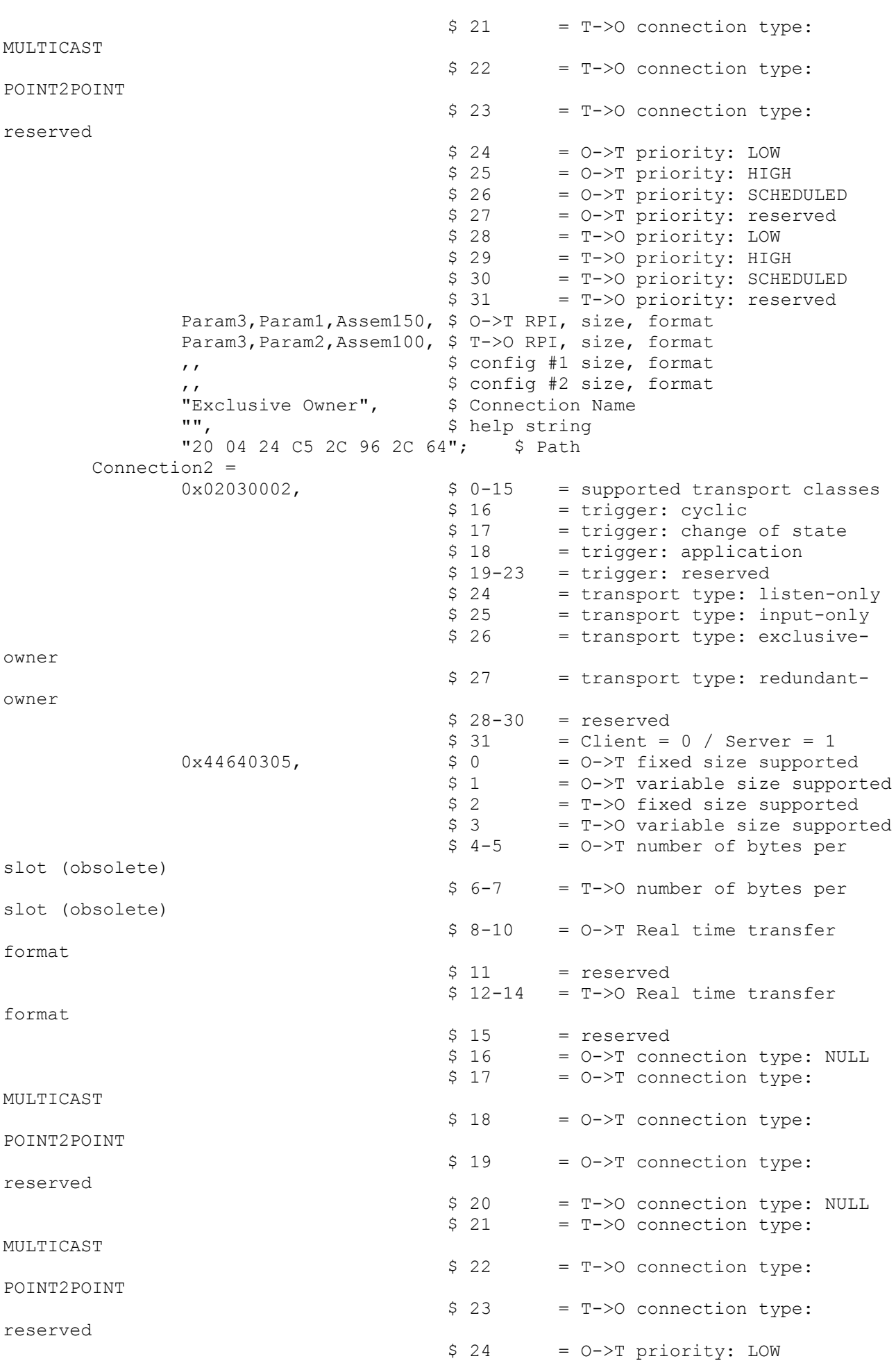

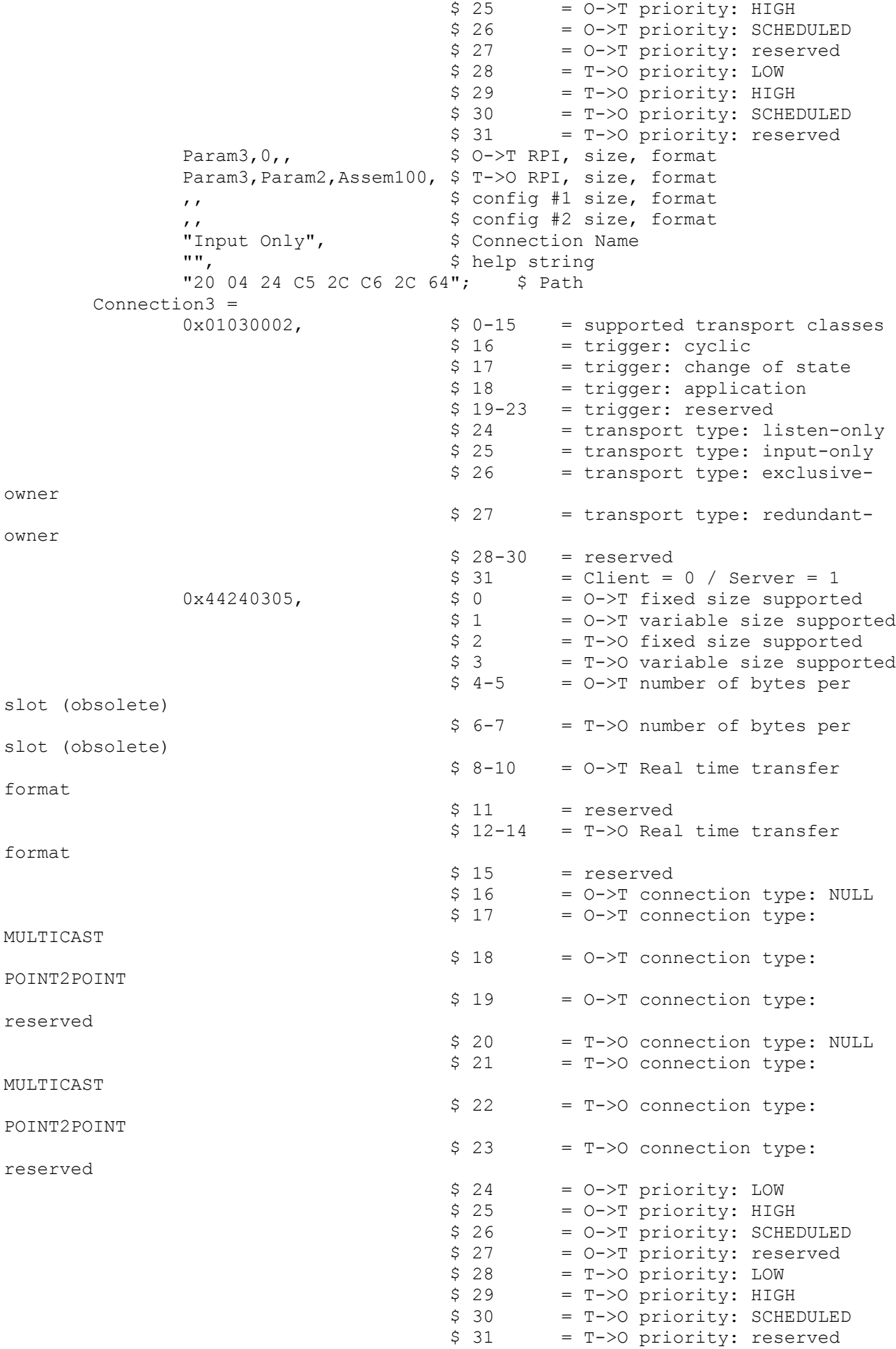

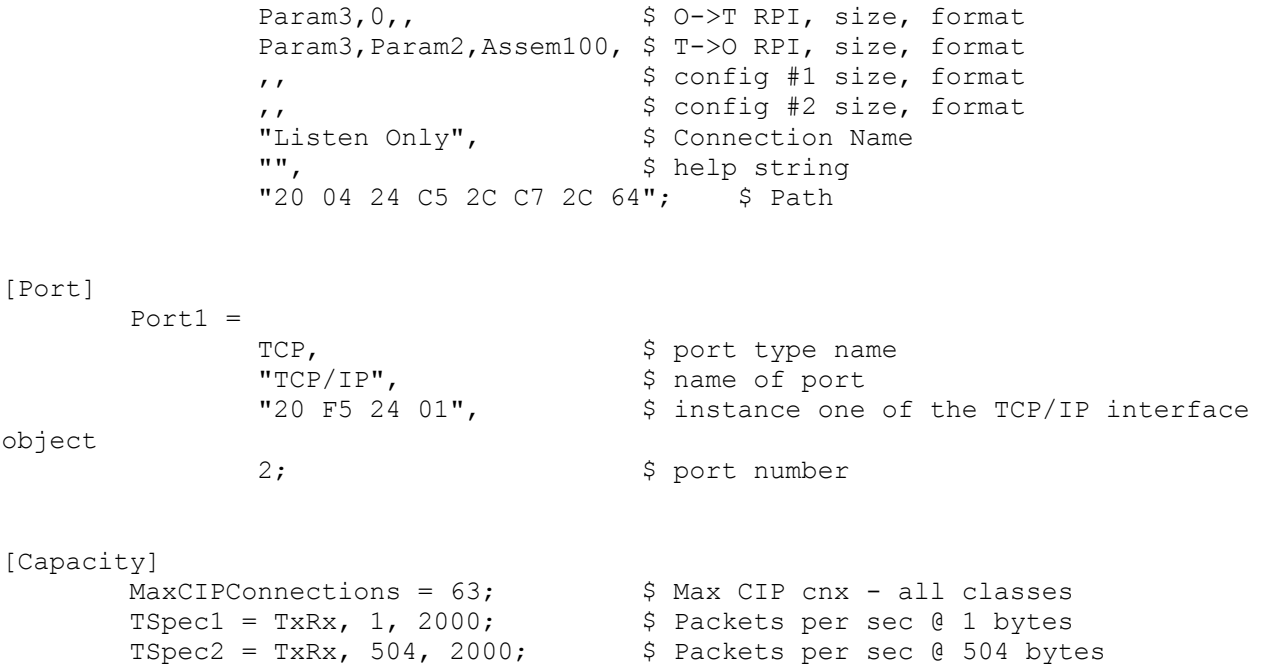